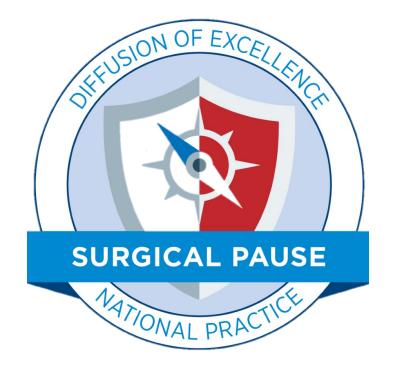

SAGE QUERI PROGRAM Safer Aging through Geriatrics-informed Evidence-based Practices How to use the RAI FRAILTY TOOL CPRS Reminder Dialogue Template

Updated: March 2022

## RAI Frailty Tool: Best Practice Implementation

### Step 1 Distribute single-page patient-Facing RAI Survey Have patients complete as they wait.

| 1. Do you live in pla                                                                                | ace other than your                                                                                                    | own home? 🛛 No                                                                                       | □Yes                                                                                  |                                                             |                                                                                                    |
|----------------------------------------------------------------------------------------------------|----------------------------------------------------------------------------------------------------|----------------------------------------------------------------------------------------------------|---------------------------------------------------------------------------------------|-------------------------------------------------------------|----------------------------------------------------------------------------------------------------|
|                                                                                                    | ere: Nursing Home<br>egin living in the pla                                                                                                    | Skilled Nursing Fa<br>ice you are currently                                                          | residing? Less than 3                                                                 |                                                             | to 1 year                                                                                                    |
| 2 Any kidnoy failur                                                                                  | a kidnov not worki                                                                                                    | ng well, or seeing a ki                                                                              | daay daatar (aaabral                                                                  | agist\2                                                     | No Tres                                                                                                    |
| , ,                                                                                                  |                                                                                                    | ist visit for Kidney sto                                                                             | , , ,                                                                                 | 0 1                                                         | штер                                                                                                    |
|                                                                                                    |                                                                                                    | ongestive heart failure                                                                              |                                                                                       |                                                             | No Yes                                                                                                    |
| 4. Any shortness of                                                                                  | breath when restin                                                                                                    | g?                                                                                                   |                                                                                       |                                                             | No Yes                                                                                                    |
|                                                                                                    |                                                                                                    | resting or doing minimal                                                                             | activities, like walking to t                                                         |                                                             |                                                                                                    |
| 5. In the past five ye                                                                               | ears, have you been                                                                                                    | diagnosed with or tr                                                                                 | eated for cancer?                                                                     |                                                             | No 🗆 Yes                                                                                                    |
| Prompt: Please answe                                                                                 | er "Yes" if the clinic vi                                                                                                    | sit today is to discuss th                                                                           | e possibility of cancer s                                                             | urgery.                                                     |                                                                                                    |
| Prompt: Are your clothe                                                                              |                                                                                                    | and heart                                                                                            |                                                                                       |                                                             |                                                                                                    |
| Prompt: Do you or your<br>8. During the last 3                                                       | family notice that you a                                                                                                    | me difficult for you to                                                                              | 2                                                                                     |                                                             | No □Yes                                                                                                    |
| remember things                                                                                      | family notice that you a<br>months has it becon<br>or organize your th                                                                         | me difficult for you to<br>loughts?                                                                  |                                                                                       |                                                             | ]No □Yes                                                                                                    |
| Prompt: Do you or your<br>8. During the last 3<br>remember things<br>9. Getting around               | family notice that you a<br>months has it becon<br>or organize your th<br>Can get                                                              | me difficult for you to<br>loughts?<br>Needs help from                                               | Needs Help                                                                            | Needs help                                                  | ] No □Yes<br>Totally                                                                                                    |
| Prompt: Do you or your<br>8. During the last 3                                                       | family notice that you a<br>months has it becon<br>or organize your th                                                                         | me difficult for you to<br>loughts?                                                                  |                                                                                       |                                                             | ]No □Yes                                                                                                    |
| Prompt: Do you or your<br>8. During the last 3<br>remember things<br>9. Getting around               | family notice that you a<br>months has it becon<br>or organize your th<br>Can get<br>around without                                            | me difficult for you to<br>oughts?<br>Needs help from<br>a cane, walker or                           | Needs Help<br>from others to get<br>around the house                                  | Needs help<br>getting in or out                             | Totally<br>dependent on<br>others to get<br>around<br>Totally                                                                      |
| Prompt: Do you or your<br>8. During the last 3<br>remember things<br>9. Getting around<br>(mobility) | family notice that you a<br>months has it becor<br>or organize your th<br>Can get<br>around without<br>any help<br>Can plan and<br>prepare own | me difficult for you to<br>loughts?<br>Needs help from<br>a cane, walker or<br>scooter<br>Needs help | Needs Help<br>from others to get<br>around the house<br>or neighborhood<br>Needs help | Needs help<br>getting in or out<br>of a chair<br>Needs help | Totally<br>dependent on<br>others to get<br>around<br>Totally<br>dependent on<br>others to eat<br>meals<br>Totally<br>dependent on |

### Step 2 Use patient responses to complete the Online RAI Use clinical judgment as needed to correct responses

### 2 Reminder Dialog Template: RAI FRAILTY SCORE Risk Analysis Index (RAI) Frailty Assessment Version 1.1 FRAILTY ASSESSMENT The Risk Analysis Index (RAI): \* Is a validated measure of patient frailty \* Helps assess a patient's global physiological reserve \* Increased levels of frailty are associated with adverse outcomes \* Significant frailty is indicated by scores greater than or equal to 37 Use the Online RAI to calculate the RAI; then record the value in the field below. RAI score is: (Must be an integer value between 0 and 81) Comment: ${\pmb \nabla}$ [Select this checkbox if patient indicated history of cancer The RAI Score (without cancer) is: (Must be an integer value SMALLER than the RAI Score Above) Use this value to appreciate how much the cancer diagnosis increases the RAI score Comment:

### **Overview**

- This is a "Reminder Dialogue Template". This means that it can be "programmed" to become due according to logic specified by you/your team and programmed by the Clinical Applications Coordinator.
- It can be "turned on" for an entire medical center, a specific clinic or set of clinics, or a specific provider or group of providers.
- You can even turn this on by service line clinic to correspond with the step wedge design.
- Other options for using the RAI FRAILTY TOOL are to
  - Add the RAI FRAILTY TOOL to any other CPRS Template (parent template must be a Reminder Dialogue)
  - Locate the "RAI FRAILTY TOOL" in the list of templates to Drag and Drop into any note.

|                                          | 🔁 Reminder Dialog Template: RAI FRAILTY S                                                                                                    | SCORE ×                                                                                                    |   |
|------------------------------------------|----------------------------------------------------------------------------------------------------|----------------------------------------------------------------------------------------------------|---|
| The RAI                                  | Risk Analysis Index (RAI) Frailty<br>FRAILTY ASSESSMENT:<br>The Risk Analysis Index (RAI):<br>* Is a validated measure of<br>* Helps assess a patient's o<br>* Increased levels of frailt<br>* Significant frailty is ind | Assessment Version 1.1                                                                                                    |   |
| Frailty<br>Tool: A                       | RAI score is:<br>(Must be an integer value b<br>*<br>Comment:<br>Select this checkbox if ;                                                                                                    | patient indicated history of cancer                                                                                                    |   |
| CPRS<br>Reminder<br>Dialogue<br>Template | FRAILTY ASSESSMENT :<br>RAI score is :<br>Health Factors: VA-RAI FRAILTY SCORE<br>* Indicates a Required Field                                                                                                    | <pre>Reminder Dialog Template: RAI FRAILTY SCORE Risk Analysis Index (RAI) Frailty Assessment Version 1.1 FRAILTY ASSESSMENT: The Risk Analysis Index (RAI):</pre> | × |

# Finding the Tool in CPRS

2 options

## **Option #1:**

## Start a New Note

The RAI Frailty template can be access in CPRS by starting a new progress NOTE and selecting the RAI FRAILTY TOOL note title.

The facility CAC has instructions to create this note title and link the RAI Frailty template to the note title.

### Step1: Select the RAI FRAILTY TOOL note title

| Progress Note Title: | RAI FRAILTY TOOL                                                                                                    |   | OK    |
|----------------------|----------------------------------------------------------------------------------------------------|---|-------|
|                      | RAI FRAILTY TOOL                                                                                                    | • | Canal |
|                      | RAPID <nursing assessment="" note="" rapid="" stroke="" treatment=""><br/>REACH <reach coordinator="" note="" vet=""></reach></nursing> |   | Cano  |
|                      | REACH <reach note="" provider="" vet=""></reach>                                                                                        |   |       |
|                      | REACH VET COORDINATOR NOTE<br>REACH VET PROVIDER NOTE                                                                                   |   |       |
|                      | REACTION <adverse allergy="" reaction=""></adverse>                                                                                     |   |       |
|                      | REALLY <jms 60="" characters="" for="" is="" jms="" long="" my="" really="" this="" title="" to="" up=""></jms>                         | ~ |       |
| Date/Time of Note:   | Sep 10,2021@08:44                                                                                                    |   |       |
|                      |                                                                                                    |   |       |

### Step 2: Complete the template

| 🗃 Reminder Dialog Template: RAI FRAIL      | TV TOOL                                                 |             | ×           |
|--------------------------------------------|---------------------------------------------------------|-------------|-------------|
| Risk Analysis Index (RAI) Frail            | ry Assessment Version 1.1                               |             |             |
| FRAILTY ASSESSMENT:                        |                                                         |             |             |
| The Risk Analysis Index (RA)               | D :                                                     |             |             |
| * Is a validated measure of                |                                                         |             |             |
|                                            | e global physiological reserve                          |             |             |
|                                            | ity are associated with adverse outcomes                |             |             |
| * Significant frailty is :                 | indicated by acores greater than or equal to 37         |             |             |
|                                            | late the RAI; then record the value in the field below. |             |             |
| Use the Coline RAI to calcu                | late the MAL, then record the value in the field below. |             |             |
|                                            |                                                         |             |             |
| SAI score is:<br>(Must he an integer value | Automatical Activity and Alla                           |             |             |
| (Must be an integer value                  | ( perveen v and er)                                     |             |             |
|                                            |                                                         |             | 13          |
| Comment:                                   |                                                         |             |             |
| E                                          |                                                         |             |             |
| <ol> <li>Select this checkbox 1</li> </ol> | f patient indicated history of cancer                   |             |             |
|                                            |                                                         |             |             |
|                                            |                                                         |             |             |
|                                            | Visit Info                                              | Finish      | Cancel      |
| TRAILTY ASSESSMENT                         |                                                         | 71 202000 3 | 10 ACCM2002 |
| Risk Analysis Index (RAI) so               | ore is:                                                 |             |             |
|                                            |                                                         |             |             |
|                                            |                                                         |             |             |
| Health Factors: VA-RAI FRAILTY SCORE       |                                                         |             |             |
| Indicates a Barniant Field                 |                                                         |             |             |

# Installation Option #2:

Drag and Drop from Shared Templates\*

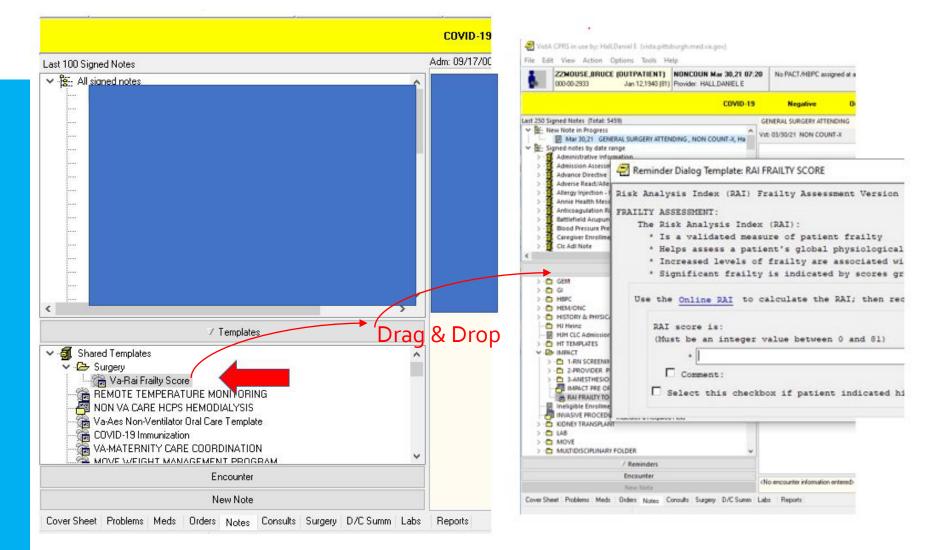

### To drag and drop the RAI Frailty Tool

Step 1: Select and open any new note

Step 2. Open the templates directory and find the VA RAI FRAILTY Score

Step 3. Drag and drop the template into the body of the note; That will bring up the reminder dialogue template

\*Template must be added to the "Shared Templates" Directory by the CAC

# Completing the Tool and Using the Online RAI

## The RAI Frailty Tool

The RAI Frailty Tool assesses a patient's global physiological reserve. Increased levels of frailty are associated with adverse outcomes and significant frailty is indicated by scores of  $\geq$ 37.

The link to the online RAI, a web-based tool that helps calculate the RAI, (*built within Power Apps*) is available in the template. Please note, the previous REDCap tool is no longer available.

| 🔁 Reminder Dialog Template: RAI FRAILTY SCORE                                                                                                | $\times$ |
|----------------------------------------------------------------------------------------------------|----------|
| Risk Analysis Index (RAI) Frailty Assessment Version 1.1                                                                                     |          |
| FRAILTY ASSESSMENT:                                                                                                    |          |
| The Risk Analysis Index (RAI):                                                                                                    |          |
| * Is a validated measure of patient frailty                                                                                                  |          |
| * Helps assess a patient's global physiological reserve                                                                                      |          |
| * Increased levels of frailty are associated with adverse outcomes                                                                           |          |
| * Significant frailty is indicated by scores greater than or equal to 37                                                                     |          |
| RAI score is:<br>(Must be an integer value between 0 and 81)<br>*<br>Comment:<br>Select this checkbox if patient indicated history of cancer |          |
| <u>V</u> isit Info Finish Cancel                                                                                                    |          |
| FRAILTY ASSESSMENT:                                                                                                    | ~        |
| RAI score is:                                                                                                    |          |
|                                                                                                    | ~        |
| Health Factors: VA-RAI FRAILTY SCORE                                                                                                    |          |
| * Indicates a Required Field                                                                                                    |          |

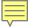

Calculating RAI with the Online RAI Calculator

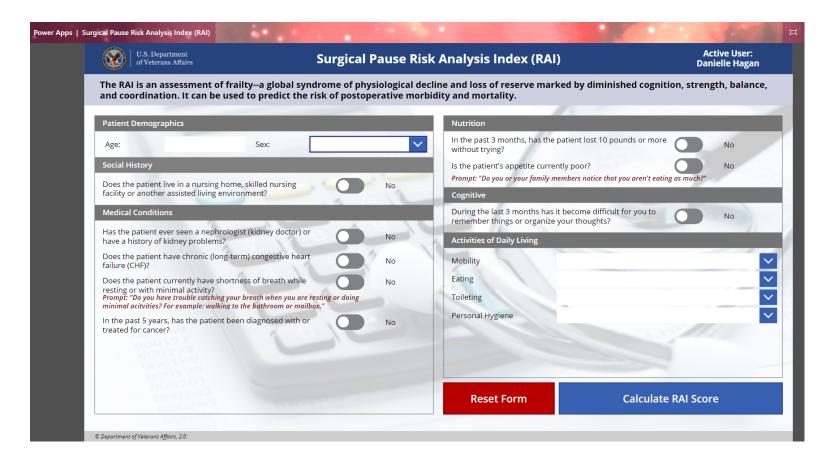

The user will complete the RAI by answering the questions or transferring the patient's responses from the paper form.

After completing this more than 400,000 times, we know that it takes just 30 seconds to render the RAI score along with a plot permitting the interpretation of the results

**Calculating RAI** with the **Online RAI Calculator** 

### • The PowerApps Tool generates:

- A breakdown of the score that can be copy and pasted into the CPRS Reminder Dialog
- The RAI Score
- The RAI Score (without cancer) this score is only generated if the question in the RAI regarding a past cancer diagnosis was answered in the positive.

| Variable                             | Score                                             | RAI Score 68                                                                                                    |  |
|--------------------------------------|---------------------------------------------------|----------------------------------------------------------------------------------------------------|--|
| Sex:                                 | 3                                                 | (We recommend considering this higher score if the patient's cancer is                                                |  |
| Cancer Status:                       | Yes                                               | unresectable, metastatic or carries a poor prognosis.)                                                                |  |
| Age*Cancer Status:                   | 32                                                |                                                                                                    |  |
| Weight Loss:                         | 4                                                 | Because this patient indicates a history of cancer, please select the toggl box in CPRS to this effect and enter the: |  |
| Poor Appetite:                       | 4                                                 | box in CPRS to this effect and enter the:                                                                             |  |
| Renal Insufficiency:                 | 8                                                 | RAI Score (without cancer) 52                                                                                         |  |
| Chronic/Congestive Heart<br>Failure: | 5                                                 | (We recommend considering this lower score if the patient's cancer is minor                                           |  |
| Shortness of Breath:                 | 3                                                 | or definitively treated such that it does not impact long term survival or<br>frailty.)                               |  |
| Dependent Living:                    | 1                                                 | j                                                                                                    |  |
| Cognitive Decline:                   | Yes                                               |                                                                                                    |  |
| ADL*Cognitive Decline:               | 8                                                 | Scores ≥37 indicate significant frailty and                                                                           |  |
| Mobility:                            | Needs help from a cane, walker or scooter         | should be discussed with the surgeon and                                                                              |  |
| Eating:                              | Needs help planning his/her meals                 | patient.                                                                                                    |  |
| Toileting:                           | Needs help getting to or from the toilet          |                                                                                                    |  |
| Personal Hygiene:                    | Can shower or bathe without help when<br>prompted |                                                                                                    |  |
| RAI Score:                           | 68                                                |                                                                                                    |  |
| RAI Score (without Cancer):          | 52                                                |                                                                                                    |  |

# 2 Scores: What Do they Mean?

RAI Frailty Tool in the Setting of Cancer Diagnosis

- The RAI score is heavily influenced by the presence of a cancer diagnosis.
  - Influence of a cancer diagnosis varies by patient age.
  - It can be hard to determine how much of the score is attributable to the cancer diagnosis.
  - This becomes relevant in early-stage cancers that may be cured by the surgical procedure under consideration.
  - If the only thing making a patient appear "frail" is a cancer diagnosis, this might unduly bias against surgical intervention.
- The way we have managed this with the Online RAI is as follows.
  - When the RAI indicates a history of cancer, the Online RAI reports **2** separate scores:
    - RAI Score
    - RAI Score calculated as if the patient did not have cancer
  - This allows the clinician to quickly understand how much of the score is attributable to the cancer diagnosis.
  - If both scores are above 37—be careful.
  - If one is high and the other is low, it may require more clinical judgment to ascertain the realistic chance of cure.
- If the Online RAI reports 2 scores, there is the option to check the toggle box in the CPRS Template to display a second data entry field that can capture the RAI Score without cancer and record it as a separate health factor.

## **RAI Frailty** Tool in the **Setting of** Cancer Diagnosis

| /ariable                             | Score                                             |
|--------------------------------------|---------------------------------------------------|
| Sex:                                 | 3                                                 |
| Cancer Status:                       | Yes                                               |
| Age*Cancer Status:                   | 32                                                |
| Veight Loss:                         | 4                                                 |
| Poor Appetite:                       | 4                                                 |
| Renal Insufficiency:                 | 8                                                 |
| Chronic/Congestive Heart<br>Failure: | 5                                                 |
| Shortness of Breath:                 | 3                                                 |
| Dependent Living:                    | 1                                                 |
| Cognitive Decline:                   | Yes                                               |
| ADL*Cognitive Decline:               | 8                                                 |
| Mobility:                            | Needs help from a cane, walker or scooter         |
| Eating:                              | Needs help planning his/her meals                 |
| Foileting:                           | Needs help getting to or from the toilet          |
| Personal Hygiene:                    | Can shower or bathe without help when<br>prompted |
| RAI Score:                           | 68                                                |
| RAI Score (without Cancer):          | 52                                                |

| CALC                                                                                                    | JLATED SCORE                                                                                                    | The Risk Analysis Index (RAI):<br>* Is a validated measure of patient frailty<br>* Helps assess a patient's global physiological reser                                                                                                    |
|----------------------------------------------------------------------------------------------------|----------------------------------------------------------------------------------------------------|----------------------------------------------------------------------------------------------------|
|                                                                                                    |                                                                                                    | <ul> <li>Increased levels of frailty are associated with adv</li> <li>Significant frailty is indicated by scores greater</li> </ul>                                                                                                    |
|                                                                                                    | RAI Score       68         (We recommend considering this higher score if the patient's cancer is unresectable, metastatic or carries a poor prognosis.)       Because this patient indicates a history of cancer, please select the toggle box in CPRS to this effect and enter the:         RAI Score (without cancer)       52         (We recommend considering this lower score if the patient's cancer is minor or definitively treated such that it does not impact long term survival or frailty.) | Use the <u>Online PAI</u> to calculate the RAI; then record the<br>RAI score is:<br>(Must be an integer value between 0 and 01)<br>*<br>Comment:<br>Select this checkbox if patient indicated history<br>The RAI Score (without cancer) is: (Must be an in<br>*<br>Use this value to appreciate how much the cancer) |
| p from a cane, walker or scooter<br>p planning his/her meals<br>p getting to or from the toilet<br>er or bathe without help when | Scores ≥37 indicate significant frailty and<br>should be discussed with the surgeon and<br>patient.                                                                                                    | Comment:<br>Vizinfo<br>FRAILTY ASSESSMENT:<br>RAI score is:<br>52<br>Veteran indicated history of cancer:<br>The RAI Score (without cancer) is:<br>41                                                                                                    |

**Return to RAI Calculator** 

#### Risk A FRAILT

Reminder Dialog Template: RAI FRAILTY SCORE

| nalysis Index (RAI) Frailty Assessment Version 1.1                                             |
|------------------------------------------------------------------------------------------------|
| Y ASSESSMENT:                                                                                  |
| e Risk Analysis Index (RAI):                                                                   |
| * Is a validated measure of patient frailty                                                    |
| * Helps assess a patient's global physiological reserve                                        |
| * Increased levels of frailty are associated with adverse outcomes                             |
| * Significant frailty is indicated by scores greater than or equal to 37                       |
| e the <u>Online RAI</u> to calculate the RAI; then record the value in the field below.        |
| PAI score is:<br>(Must be an integer value between 0 and 01)                                   |
| Comment:                                                                                       |
| Select this checkbox if patient indicated history of cancer                                    |
| The RAI Score (without cancer) is: (Must be an integer value SMALLER than the RAI Score Above) |
| Use this value to appreciate how much the cancer diagnosis increases the RAI score             |

Finish

Cancel

5

Health Factors: RAI FRAILTY SCORE, RAI FRAILTY SCORE WITHOUT CANCER

\* Indicates a Required Field

# Recording the Score and Where to Find Help

# How to use the table:

# 1- Select table with cursor

2-Control+c to copy

| Variable                             | Score                                          |
|--------------------------------------|------------------------------------------------|
| Sex:                                 | 3                                              |
| Cancer Status:                       | Yes                                            |
| Age*Cancer Status:                   | 32                                             |
| Weight Loss:                         | 4                                              |
| Poor Appetite:                       | 4                                              |
| Renal Insufficiency:                 | 8                                              |
| Chronic/Congestive Heart<br>Failure: | 5                                              |
| Shortness of Breath:                 | 3                                              |
| Dependent Living:                    | 1                                              |
| Cognitive Decline:                   | Yes                                            |
| ADL*Cognitive Decline:               | 8                                              |
| Mobility:                            | Needs help from a cane, walker or scooter      |
| Eating:                              | Needs help planning his/her meals              |
| Toileting:                           | Needs help getting to or from the toilet       |
| Personal Hygiene:                    | Can shower or bathe without help when prompted |
| RAI Score:                           | 68                                             |
| RAI Score (without Cancer):          | 52                                             |

### **CALCULATED SCORE**

|                                                        | RAI Score                                                                                   | 68         |
|--------------------------------------------------------|---------------------------------------------------------------------------------------------|------------|
| •                                                      | ing this higher score if the patient's cancer<br>or carries a poor prognosis.)              | r is       |
| ecause this patient indio<br>ox in CPRS to this effect | ates a history of cancer, please select t<br>and enter the:                                 | the toggle |
| RAI Scor                                               | e (without cancer)                                                                          | 52         |
|                                                        | ing this lower score if the patient's cancer<br>h that it does not impact long term survive |            |
|                                                        |                                                                                             |            |
|                                                        | dicate significant frailty a<br>cussed with the surgeon a                                   |            |
| should be dis                                          |                                                                                             |            |

# How to use the table:

3- Input RAI Score into Template

# **4-Press "Finish"**

| 🔁 Reminder Dialog Template: RAI FRAILTY TOOL                                              | ×  |
|-------------------------------------------------------------------------------------------|----|
| * Significant frailty is indicated by scores greater than or equal to 37                  | ^  |
| Use the <u>Online RAI</u> to calculate the RAI; then record the value in the field below. | ļ  |
| RAI score is:<br>(Must be an integer value between 0 and 81)<br>* 55                      |    |
| Select this checkbox if patient indicated                                                 |    |
| history of cancer                                                                         | v  |
| Visit Info Finish Cance                                                                   | el |
| FRAILTY ASSESSMENT:<br>RAI score is:<br>55                                                |    |
| Health Factors: RAI FRAILTY SCORE                                                         |    |
| * Indicates a Required Field                                                              |    |

# How to use the table:

# 5-Paste Table in CPRS with Control+v

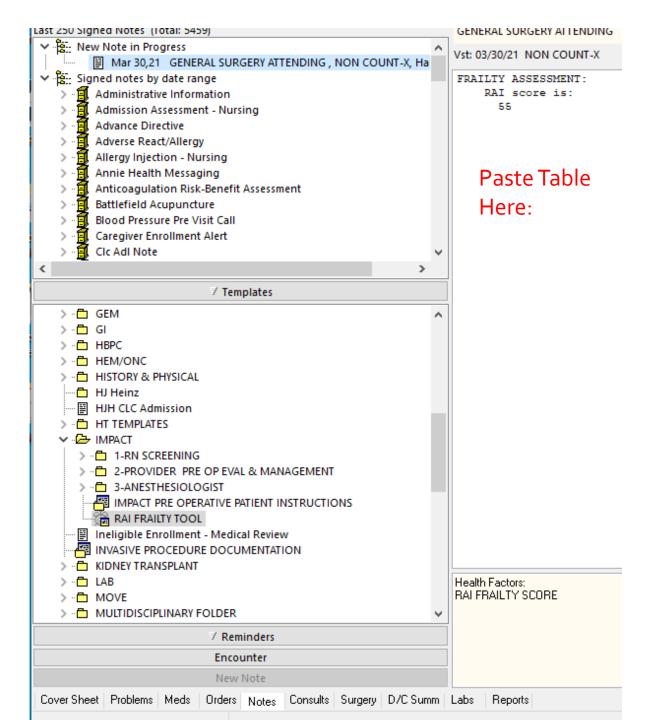

Pasted Table will look like this

(No way to improve the formatting)

```
FRATLTY ASSESSMENT:
    Risk Analysis Index (RAI) score is:
      27
        2
Sex
Cancer Status
                No
Age*Cancer-Status
                        24
Weight Loss
                0
Poor Appetite
                O.
Renal Insufficiency
                        0
Chronic/Congestive Heart Failure
                                         0
Shortness of Breath
                        0
Dependent Living
                        0
Cognitive Decline
                        No
ADL*Cognitive Decline
                        0
                Can get around without any help.
Mobility
Eating Can plan and prepare his/her own meals.
Toileting
                Can use the toilet without help.
Personal Hygiene
                        Can shower or bathe without prompting or help.
RAT Score
                27
```

## Copying and Pasting Table is <u>OPTIONAL</u> (not required)

## **Questions?**

- Reach out anytime to:
  - <u>VHASurgicalPause@va.gov</u>
- Check out our Marketplace Page
   <u>VA Diffusion Marketplace</u>

Link to RAI PowerApps Tool